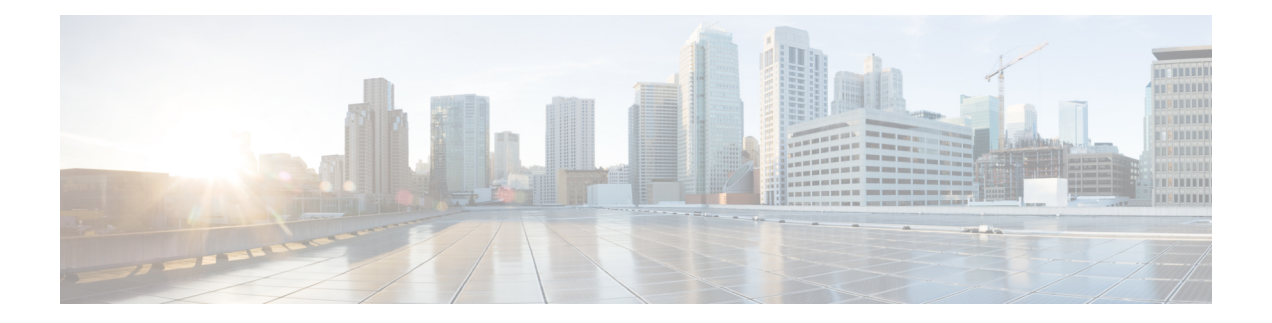

## **High Availability**

This chapter describes how to identify and resolve problems related to high availability. This chapter contains the following sections:

- [Information](#page-0-0) About High Availability , on page 1
- Problems with High [Availability,](#page-1-0) on page 2
- High Availability [Troubleshooting](#page-3-0) Commands, on page 4

### <span id="page-0-0"></span>**Information About High Availability**

The purpose of high availability (HA) is to limit the impact of failures—both hardware and software— within a system. The Cisco NX-OS operating system is designed for high availability at the network, system, and service levels.

The following Cisco NX-OS features minimize or prevent traffic disruption if a failure occurs:

- Redundancy—Redundancy at every aspect of the software architecture.
- Isolation of processes—Isolation between software components to prevent a failure within one process disrupting other processes.
- Restartability—Most system functions and services are isolated so that they can be restarted independently after a failure while other services continue to run. In addition, most system services can perform stateful restarts, which allow the service to resume operations transparently to other services.
- Supervisor stateful switchover—Active/standby dual supervisor configuration. The state and configuration remain constantly synchronized between two Virtual Supervisor Modules (VSMs) to provide a seamless and statefu1 switchover if a VSM failure occurs.

Cisco Nexus 1000V is made up of the following:

- Virtual Ethernet Modules (VEMs) running within virtualization servers. These VEMs are represented as modules within the VSM.
- A remote management component, such as VMware vCenter Server.
- One or two VSMs running within virtual machines (VMs).

#### **System-Level High Availability**

Cisco Nexus 1000V supports redundant VSM virtual machines—a primary and a secondary—running as an HA pair. Dual VSMs operate in an active/standby capacity in which only one VSM is active at any given

time; while the other VSM acts as a standby backup. The state and configuration are constantly synchronized between two VSMs to provide a stateful switchover if the active VSM fails.

#### **Network-Level High Availability**

The Cisco Nexus 1000V HA at the network level includes port channels and Link Aggregation Control Protocol (LACP). A port channel bundles physical links into a channel group to create a single logical link that provides the aggregate bandwidth of up to eight physical links. If a member port within a port channel fails, the traffic previously carried over the failed link switches to the remaining member ports within the port channel.

Additionally, LACP allows you to configure up to 16 interfaces into a port channel. A maximum of eight interfaces can be active, and a maximum of eight interfaces can be placed in a standby state.

For additional information about port channels and LACP, see the Cisco Nexus 1000V Layer 2 [Switching](http://www.cisco.com/c/en/us/support/switches/nexus-1000v-switch-vmware-vsphere/products-installation-and-configuration-guides-list.html) [Configuration](http://www.cisco.com/c/en/us/support/switches/nexus-1000v-switch-vmware-vsphere/products-installation-and-configuration-guides-list.html) Guide.

### <span id="page-1-0"></span>**Problems with High Availability**

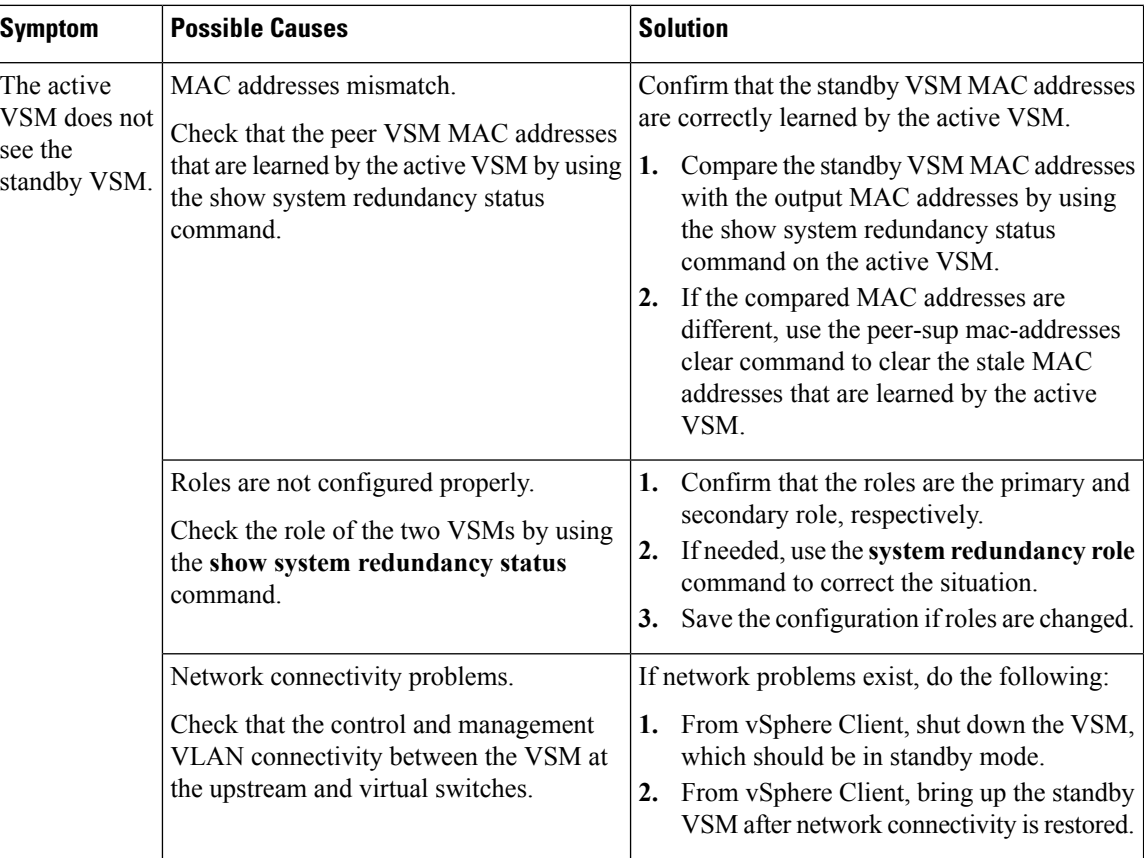

 $\mathbf{l}$ 

![](_page_2_Picture_839.jpeg)

![](_page_3_Picture_743.jpeg)

# <span id="page-3-0"></span>**High Availability Troubleshooting Commands**

![](_page_3_Picture_744.jpeg)

![](_page_4_Picture_543.jpeg)

#### <span id="page-4-1"></span><span id="page-4-0"></span>**show cores**

switch# **show cores** VDC No Module-num Process-name PID Core-create-time ------ ---------- ------------ --- ---------------- 1 1 private-vlan 3207 Apr 28 13:29

#### **show processes log**

```
switch# show processes log
VDC Process PID Normal-exit Stack Core Log-create-time
--- --------------- ------ ----------- ----- ----- ---------------
1 private-vlan 3207 N Y N Tue Apr 28 13:29:48 2009
switch# show processes log pid 3207
======================================================
Service: private-vlan
Description: Private VLAN
Started at Wed Apr 22 18:41:25 2009 (235489 us)
Stopped at Tue Apr 28 13:29:48 2009 (309243 us)
Uptime: 5 days 18 hours 48 minutes 23 seconds
Start type: SRV OPTION RESTART STATELESS (23)
Death reason: SYSMGR_DEATH_REASON_FAILURE_SIGNAL (2) <-- Reason for the process abort
Last heartbeat 46.88 secs ago
System image name: nexus-1000v-mzg.4.0.4.SV1.1.bin
System image version: 4.0(4)SV1(1) S25
PID: 3207
```
Exit code: signal 6 (core dumped) <-- Indicates that a cores for the process was generated. CWD: /var/sysmgr/work ...

#### <span id="page-5-0"></span>**show system internal redundancy info**

```
switch# show system internal redundancy info
My CP:
slot: 0
domain: 184 <-- Domain id used by this VSM
role: primary <-- Redundancy role of this VSM
status: RDN ST AC <-- Indicates redundancy state (RDN ST) of the this VSM is Active (AC)
state: RDN DRV_ST_AC_SB
intr: enabled
power off reqs: 0
reset reqs: 0
Other CP:
slot: 1
status: RDN ST SB <-- Indicates redundancy state (RDN ST) of the other VSM is Standby (SB)
active: true
ver rcvd: true
degraded mode: false <-- When true, it indicates that communication through the control
interface is faulty
Redun Device 0: <-- This device maps to the control interface
name: ha0
pdev: ad7b6c60
alarm: false
mac: 00:50:56:b7:4b:59
tx_set_ver_req_pkts: 11590
tx_set_ver_rsp_pkts: 4
tx heartbeat req pkts: 442571
tx_heartbeat_rsp_pkts: 6
rx_set_ver_req_pkts: 4
rx_set_ver_rsp_pkts: 1
rx_heartbeat_req_pkts: 6
rx heartbeat rsp pkts: 442546 <-- Counter should be increasing, as this indicates that
communication between VSM is working properly.
rx_drops_wrong_domain: 0
rx_drops_wrong_slot: 0
rx_drops_short_pkt: 0
rx_drops_queue_full: 0
rx_drops_inactive_cp: 0
rx_drops_bad_src: 0
rx_drops_not_ready: 0
rx_unknown_pkts: 0
Redun Device 1: <-- This device maps to the mgmt interface
name: ha1
pdev: ad7b6860
alarm: true
mac: ff:ff:ff:ff:ff:ff
tx_set_ver_req_pkts: 11589
tx_set_ver_rsp_pkts: 0
tx_heartbeat_req_pkts: 12
tx_heartbeat_rsp_pkts: 0
rx_set_ver_req_pkts: 0
rx_set_ver_rsp_pkts: 0
rx_heartbeat_req_pkts: 0
rx_heartbeat_rsp_pkts: 0 <-- When communication between VSM through the control interface
is interrupted but continues through the mgmt interface, the rx heartbeat rsp pkts will
increase.
rx_drops_wrong_domain: 0
```

```
rx_drops_wrong_slot: 0
rx_drops_short_pkt: 0
rx_drops_queue_full: 0
rx_drops_inactive_cp: 0
rx_drops_bad_src: 0
rx_drops_not_ready: 0
rx_unknown_pkts: 0
```
#### <span id="page-6-0"></span>**show system internal sysmgr state**

```
switch# show system internal sysmgr state
The master System Manager has PID 1988 and UUID 0x1.
Last time System Manager was gracefully shutdown.
The state is SRV STATE MASTER ACTIVE HOTSTDBY entered at time Tue Apr 28 13:09:13 2009.
The '-b' option (disable heartbeat) is currently disabled.
The '-n' (don't use rlimit) option is currently disabled.
Hap-reset is currently enabled.
Watchdog checking is currently disabled.
Watchdog kgdb setting is currently enabled.
Debugging info:
The trace mask is 0x00000000, the syslog priority enabled is 3.
The '-d' option is currently disabled.
The statistics generation is currently enabled.
HA info:
slotid = 1 supid = 0cardstate = SYSMGR_CARDSTATE_ACTIVE.
cardstate = SYSMGR - CARDSTATE - ACTIVE (hot switchover is configured enabled).
Configured to use the real platform manager.
Configured to use the real redundancy driver.
Redundancy register: this sup = RDN ST AC, other sup = RDN ST SB.
EOBC device name: eth0.
Remote addresses: MTS - 0x00000201/3 IP - 127.1.1.2
MSYNC done.
Remote MSYNC not done.
Module online notification received.
Local super-state is: SYSMGR_SUPERSTATE_STABLE
Standby super-state is: SYSMGR_SUPERSTATE_STABLE
Swover Reason : SYSMGR SUP REMOVED SWOVER <-- Reason for the last switchover
Total number of Switchovers: 0 <-- Number of switchovers
>> Duration of the switchover would be listed, if any.
Statistics:
```
Message count: 0 Total latency: 0 Max latency: 0 Total exec: 0 Max exec: 0

#### <span id="page-7-0"></span>**show system redundancy status**

```
switch# show system redundancy status
Redundancy role
---------------
administrative: primary <-- Configured redundancy role
operational: primary <-- Current operational redundancy role
Redundancy mode
---------------
administrative: HA
operational: HA
This supervisor (sup-1)
-----------------------
Redundancy state: Active <-- Redundancy state of this VSM
Supervisor state: Active
Internal state: Active with HA standby
Other supervisor (sup-2)
------------------------
Redundancy state: Standby <-- Redundancy state of the other VSM
Supervisor state: HA standby
Internal state: HA standby <-- The standby VSM is in HA mode and in sync
```
When a role collision is detected, a warning is given in the command output.

```
switch# show system redundancy status
Redundancy role
 ---------------
administrative: secondary
operational: secondary
Redundancy mode
---------------
administrative: HA
operational: HA
This supervisor (sup-2)
-----------------------
Redundancy state: Active
Supervisor state: Active
Internal state: Active with HA standby
Other supervisor (sup-1)
------------------------
Redundancy state: Standby
Supervisor state: HA standby
Internal state: HA standby
WARNING! Conflicting sup-2(s) detected in same domain
-----------------------------------------------------
MAC Latest Collision Time
00:50:56:97:02:3b 2012-Sep-11 18:59:17
00:50:56:97:02:3c 2012-Sep-11 18:59:17
00:50:56:97:02:2f 2012-Sep-11 18:57:42
00:50:56:97:02:35 2012-Sep-11 18:57:46
00:50:56:97:02:29 2012-Sep-11 18:57:36
00:50:56:97:02:30 2012-Sep-11 18:57:42
00:50:56:97:02:36 2012-Sep-11 18:57:46
00:50:56:97:02:2a 2012-Sep-11 18:57:36
```
NOTE: Please run the same command on sup-1 to check for conflicting(if any) sup-1(s) in the same domain.